### INF1771 - INTELIGÊNCIA ARTIFICIAL

### TRABALHO 4 – DESAFIO FINAL IA

Website[: http://augustobaffa.pro.br/site/inf1771-inteligencia-artificial-desafio-dos-drones/](http://augustobaffa.pro.br/site/inf1771-inteligencia-artificial-desafio-dos-drones/)

## **Descrição:**

Sua missão é enviar um drone para terras distantes e controla-lo remotamente. Seu objetivo é encontrar a maior quantidade de tesouros possível, evitando os obstáculos e os perigos que possa encontrar pela frente! Você não é o único: outros drones também serão enviados para o mesmo destino e estarão atrás dos mesmos tesouros. Para poder combate-los, cada drone possui uma arma que pode ser usada quando necessário. Seu drone possui os seguintes sensores que ajudam a reconhecer o ambiente: sensor de brisa para evitar poços, abismos ou penhascos; sensor de flashes para evitar possíveis vórtices que podem teletransporta-lo; sensor de objetos para detectar itens no chão (redLight para power ups, blueLight para tesouros ou weakLight quando incerto); microfone (sensor de áudio) para ouvir os "passos" dos adversários e sensor da mira que identifica um adversário na sua frente.

Forneceremos apenas o equipamento necessário para missão (drone, servidor para conexão e um devkit em C++, Java ou C# para ajuda-lo). Sua tarefa será programar a inteligência artificial que controlará nosso drone. Até o dia da missão, vamos manter um servidor para simular as condições do ambiente para treina-lo até o grande dia. Confiamos no seu conhecimento em IA para conseguirmos os tesouros! Boa sorte!

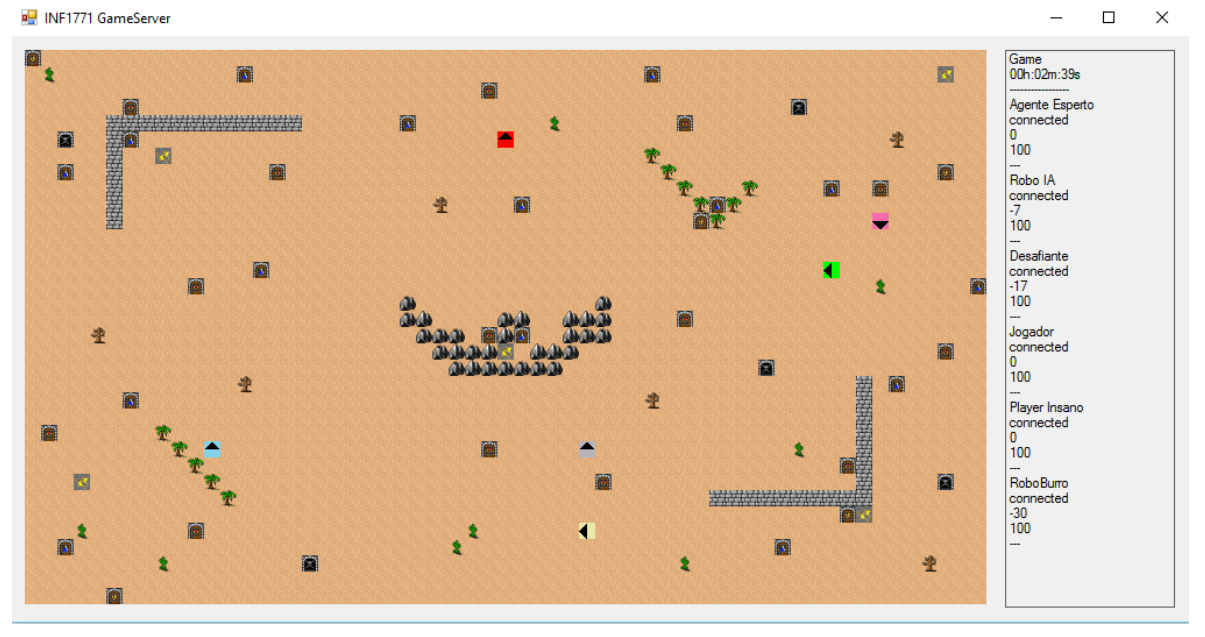

# Figura 1: Jogo em acontecimento – Servidor (Versão 1.0)

O trabalho 4 consiste em implementar uma interface principal em C, C++, C# ou java utilizando **qualquer método/técnica de Inteligência Artificial** apresentado na disciplina. Não é necessário desenvolver uma interface gráfica para o agente.

## **Características:**

- O labirinto pode ser representado por uma matriz 59 x 34.
- O agente inicia em uma posição aleatória do labirinto.
- O Agente terá 100 pontos de energia inicial.
- A munição do agente dá 10 de dano nos inimigos.
- Os inimigos têm 100 pontos de energia inicial. (São outros agentes)
- Powerups que carregam energia.
- Munição não ilimitada.
- O agente pode executar as seguintes ações:
	- o Mover\_para\_frente;
	- o Mover para trás (andar de ré);
	- o Virar\_a\_esquerda (rotação de 90°);
	- o Virar\_a\_direita (rotação de 90°);
	- $\circ$  Pegar objeto Para pegar o outro (se ele existir) na posição em que o agente se encontra;
	- o Atirar Para atirar a munição em linha reta na direção que o agente está olhando – A munição é ilimitada e tem alcance até colidir com uma posição bloqueada;
	- o Observar Recebe as informações do mundo ao seu redor;
- Cada ação executada possui o custo de -1 (andar, virar para a esquerda, direita, etc). Os demais eventos possuem os seguintes custos/recompensas:
	- o Cair em um poço (obstáculo) = -1000;
	- $\circ$  Ser morto pelos inimigos = -10;
	- $\circ$  Matar um inimigo = +1000;
	- $\circ$  Atirar = -10;
	- o Pegar = -5 + ganho do item; (a tentativa mesmo que não tenha nada)
- O agente possui os seguintes sensores:
	- o Em salas adjacentes aos inimigos, exceto diagonal, o agente ouve um som de passos;
- o Em salas adjacentes a um poço/obstáculo, exceto diagonal, o agente sente uma brisa;
- o Em salas adjacentes ao inimigo que teletransporta, exceto diagonal, o agente percebe um flash;
- o Em salas onde existem itens o agente percebe o brilho de uma luz;
	- $\blacksquare$  Redlight = tesouros
	- $\blacksquare$  Bluelight = powerup
	- Greenlight = veneno (não será utilizado nos mapas do trabalho)
	- Weaklight = indefinido
- o Ao caminhar contra uma parede o agente sente um impacto. As laterais do labirinto são paredes; O mapa também pode conter outras posições bloqueadas;
- o Quando um inimigo recebe um dano, o agente que disparou o tiro é notificado;
- o Quando o tiro de um inimigo acerta o agente, ele é notificado;
- O labirinto possui os seguintes elementos:
	- o Poços;
	- o Moedas de ouro (+1000);
	- o Anéis de ouro (+500);
	- $\circ$  Poções (power up +10, +20 ou +50)
	- o Obstáculos que bloqueiam o caminho;
	- o Teletransportes
- O agente não tem acesso às informações do mapa.
- Cada partida possui 10 minutos. O jogo se o agente morrer por dano ou ao cair em um poço.
- Ao entrar em uma sala onde existe um teletransporter, o agente "acorda" em um lugar aleatório do labirinto, podendo ser um local seguro ou a sala de um inimigo.

## **Dinâmica do servidor:**

O servidor utiliza um protocolo texto simples para as comunicações e é implementado utilizando um Socket TCP/IP ouvindo a porta "8888". Os parâmetros são separados utilizando o símbolo ponto e virgula (";"). A maioria dos comandos não requer parâmetros.

O servidor possui três estados:

- Ready: 30 segundos para os agentes se prepararem ou conectarem;
- Game: jogo em andamento;
- Gameover: 30 segundos para os agentes poderem processar os resultados dos jogos;

Durante os estados Ready e Gameover somente os comandos básicos do servidor estarão disponíveis (scoreboard, estados do jogo, troca de nome, troca de cor e chat). Os comandos que controlam o agente são desabilitados.

# **Comandos do Servidor:**

Os comandos do servidor estarão disponíveis através de métodos implementados na classe disponibilizada pelo devkit. Segue uma lista de comandos e seus métodos equivalentes:

- w sendForward(); anda para frente
- s sendBackward(); anda de ré
- a sendTurnLeft(); virar a esquerda 90º
- d sendTurnRight(); virar a direita 90º
- t sendGetItem(); pegar item
- e sendShoot(); atirar
- o sendRequestObservation(); receber observações (separado por ; e , )
- g sendRequestGameStatus(); receber o status do jogo (estado, tempo atual)
- q sendRequestUserStatus(); receber status do usuário (posição, estado do agente, pontos e energia)
- p sendRequestPosition(); receber posição do agente
- u sendRequestScoreboard(); lista de usuários logados e pontos
- quit sendGoodbye(); desconectar do jogo

name params[1]: name sendName – trocar de nome

say params[1]: msg sendSay – enviar mensagem

color params[3]: r(0-255), g(0-255), b(0-255) sendColor, sendColor(color) – trocar de cor

#### **Requisitos do Trabalho:**

- O programa deve ser implementado em qualquer linguagem e utilizar uma interface Socket TCP/IP com o servidor (porta 8888. Serão disponibilizados DevKits em C++, Java e C#).
- O programa deve implementar qualquer método demonstrado na disciplina (Busca, Lógico, Incerteza, Aprendizado de Máquina, Fuzzy, Waypoints/Path Finding e/ou Máquina de Estados).
- O programa deve exibir um log (em tela) das ações realizadas.

### **Data de Entrega:**

20/12 (último dia de aula)

### **Forma de Entrega:**

O programa deve ser apresentado na aula do dia 20/12 (terça) e o código deverá ser disponibilizado em repositório git.

### **Dúvidas?**

Podem enviar as dúvidas para email [abaffa@inf.puc-rio.br.](mailto:abaffa@inf.puc-rio.br)